# **NAF News and Updates**

**No NAF tech talk: We assume you already know the NAF**

**Rather a loose collection of some (hopefully) interesting and helpful items**

> Andreas Haupt, Yves Kemp NAF User Meeting @ TeraScale Workshop DESY, 12.11.2009

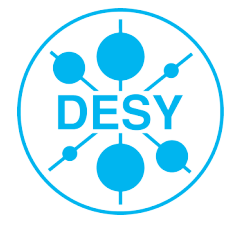

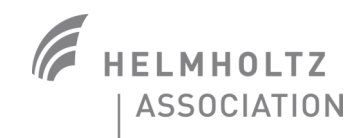

# **Using the Grid part of the NAF**

- > The NAF has some resources in the Grid sites of DESY-HH and DESY-ZN
- > You should use a special VOMS-group to use that
	- Advantages for you: Higher priority, better access, especially in times with a lot of other activity
	- Advantages for us: We can do the accounting properly, and if the resources are well used, have good arguments to ask for more

> Technicalities:

- voms-proxy-init --voms atlas:/atlas/de cms:/cms/dcms ilc:/ilc/de calice:/calice/de
- ... and you might have to change something in your job submission tool
- Please consult Ganga / CRAB / .... docu

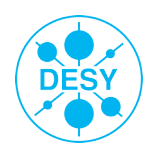

#### **Lustre**

#### > Advisory:

- The old Lustre instance will be discontinued by end of this month! Already mounted read-only
- Please move your (still needed) data to /scratch/hh/current/[YouExperiment]

#### > Lustre is good if you

- Want to write large files in it (like ROOT files or the like)
- ... and read them with high bandwidth
- > Lustre is not so good
	- If you have many small files ( $N*100k$  files with  $<100k$  size)
	- >1000 files in one directory (this holds for basically every file system)

Think about sub-directory structure

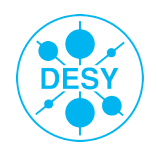

# **AFS**

> We have several spaces on AFS

#### > \$HOME

- $\blacksquare$  In backup, rather small size
- Use for personal code

#### > AFS-scratch

- No backup, can be several GB
- E.g. small ntuples, personal SW release
- > AFS-Group space
	- For SW releases used by several / all people, managed by experiment support

#### > AFS don't's:

- Do not make links to other files systems in \$HOME directory
- Do not make links to other AFS cells (like CERN) in \$HOME either
- It is not possible to have more than 65k entries in a directory

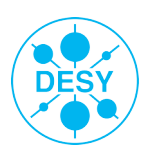

# **SGE batch system**

- > You want an interactive session on a batch node?
	- **qrsh -now n (and some options, resource requests)**
- > Specify resources needed. Most important (pitfall:-))
	- Memory: e.g.  $-1$  h vmem=2G
	- Also needed for qrsh
	- The smaller the requested resources, the faster you will be served. (Also for job duration)
- > Array jobs: Useful for many identical/similar jobs
- > Output of your jobs: Please clean up periodically, eventually create tar-balls of your logs files
	- Remember: Problems with too many small files, and too many files in one directory
- > Monitoring of the Batch queue, and your special job:
	- http://naf.desy.de/nuc/monitoring/ (first link)
	- Can also show you the resources needed by some job
	- ... and might help you find out why your job has crashed

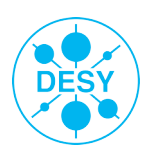

### **Tools:**

#### > AutoProxy (Snapshot of the NAF docu)

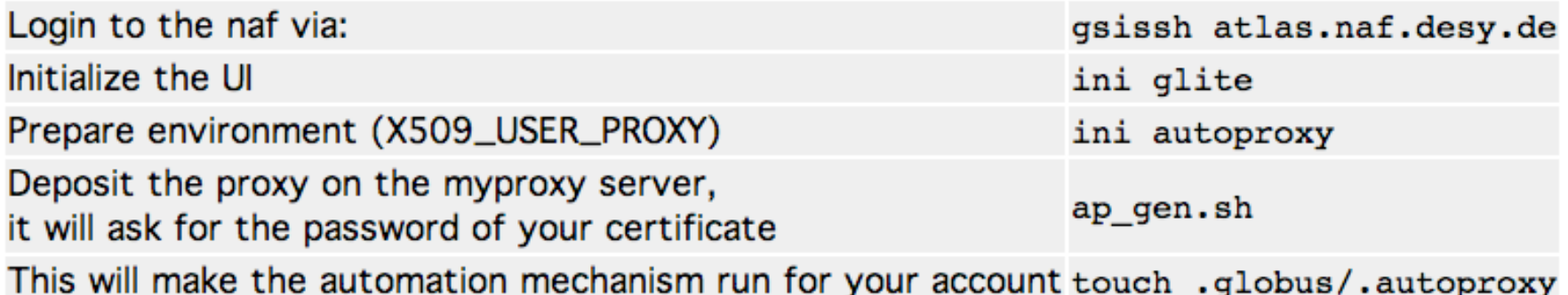

Now you created a long live proxy on the myproxy server in the naf. To be able to use it, you need again to initialize the environment

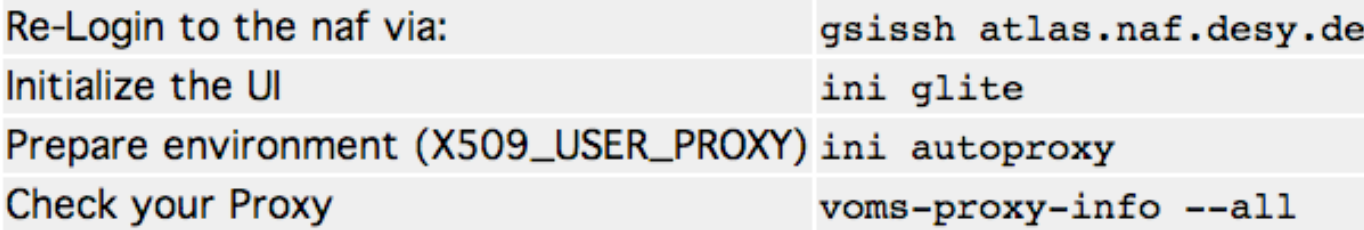

Every time you are on a new machine or on a worker-node in the batch system, just initialize the environment and you will have an automatic prolonged proxy for the lifetime of your long live proxy.

**Yves Kemp** | NAF News and Updates | 12.11.2009 | **Page 6**

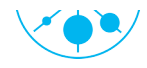

# **dcTools**

> /pnfs-Mount will be discontinued in the NAF

- Security reasons
- Filebrowsing should still be easy, no need of srmls, but still secure:
- > dcTools (but of course, you still can use srm tools if you want)
- > Currently migration to newer gridftp client used under the hood
	- **Should happen this month**

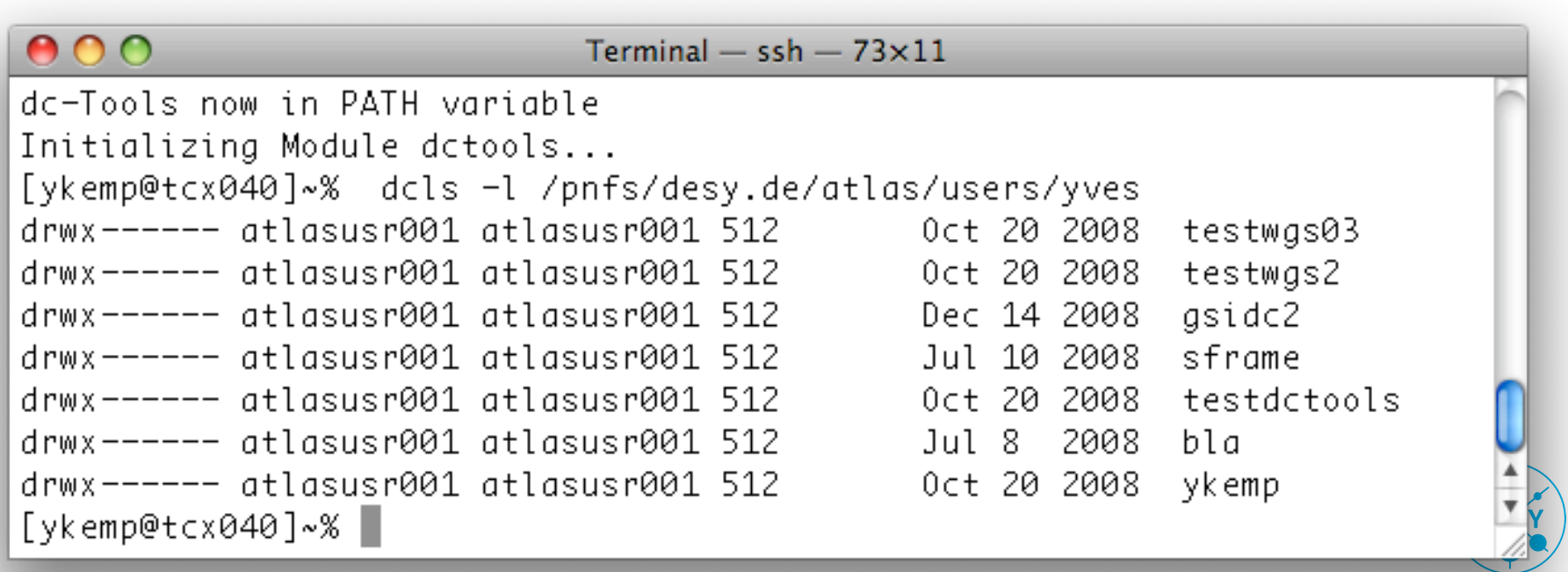

# **Accessing the NAF AFS cell from outside**

> Useful for exchanging small scripts, or running your preferred editor at home

```
voms-proxy-init --rfc
```
/afs/naf.desy.de/products/scripts/naf\_token <naf-login>

> Disclaimer: Only tested for SL4 and SL5 machines, might work with other linuxes, will not work for MacOS

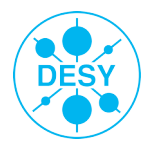

# **Support**

#### > Different entry points

- > "On the NAF, the compilation of ExpSW fails with …"
	- Naf-<YourExp>-support@desy.de (replace the obvious...)
	- Experiment experts will listen to you and help you
- > "The space /bla/blubb is full"
	- Also experiment support list: They manage the resources
- > "Machine XY is hanging" "file system /foo/bar is broken" "I cannot log in"
	- Naf-helpdesk@desy.de
	- DESY first level support, will either solve your problem or redirect to experts
- > "dCache is not working"
	- GGUS is another option
- > Please be as detailed as possible in error description:
	- Machine, Time, Command, File path, output, …

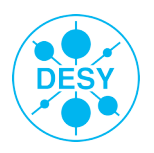

#### **Documentation and communication channels**

- > A true sentence (always): Documentation could be better.
- > We see that we have to work on our part of the documentation, and will do so. Promised.
- > The above sentence also holds for "communication".
- > We try to inform you about things as good as possible, and think about other channels. Some input from the NUC.
- > http://naf.desy.de/ (in case you did not know:-))

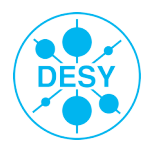

# **Communication (2) and last slide**

- > You have a good idea to improve the NAF? You are welcome!
- > Andreas and I am around still today and tomorrow, just talk to us!
	- Or send us an email, or give us a call (This is not an alternative to support channels!!)
- > And of course, you can / should also contact your experiment representative in the NUC (see its web page for names and emails)
- > The next months will be challenging: Data will be there, and our first real test is there
	- $\blacksquare$  We want to have as close a contact with YOU as possible!
	- **Provide the best possible analysis infrastructure for YOU!**

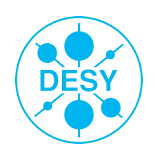